**Translation Development Kit Guide**

HelloTranslate comes with a connectivity framework. After defining a connection to your content, you can navigate the repository with our content browser and pickup content for translation manually or automate the selection based on metadata.

HelloTranslate Translation Development Kit is a way how to integrate your content into this connectivity framework and use all the described features with your content. To integrate your content, you can choose your favorite technology to build a web service capable of

- delivering the metadata of your content
- navigating your content repository
- downloading binary content
- uploading translations

Your web service will expose an endpoint and HelloTranslate will send requests to this endpoint with JSON payload to specify the operation to perform and its parameters. The web service will respond with a JSON response describing the metadata of the content, deliver the binary content or simply confirm the translation creation.

## **JSON RPC 2.0 Protocol**

To delegate some of the content operations to your custom service, HelloTranslate connectivity framework uses a JSON RPC 2.0 Protocol. It is a stateless, light-weight remote procedure call (RPC) protocol and it uses  $\overline{ISON}$  (RFC 4627) as data format. You can check the full  $\overline{ISON}$  RPC Specification.

## **Requests**

An RPC call is represented by sending a Request object to your service. The Request object has the following members:

- **jsonrpc** A String specifying the version of the JSON-RPC protocol. Will be exactly "2.0".
- **id** A String identifier of the request, eg. "4ab6901a-a749-4026-afd1-2e13307fa283". Your service must reply with the same value in the Response object, if included.
- **method** A String containing the name of the method to be invoked, eg. "entity.get".
- **params** A nested object that holds the parameters to be used during the invocation of the method.

## **Responses**

The Response is expressed as a single JSON Object, with the following members:

- **jsonrpc** A String specifying the version of the JSON-RPC protocol. MUST be exactly "2.0".
- **id** This member is required, and it must be the same as the value of the id member in the Request Object.
- **result** This member is required on success. This member must not exist if there was an error invoking the method. The value of this member is determined by the method invoked.
- **error** This member is required on error. This member must not exist if there was no error triggered during invocation. The value for this member must be an Object as defined bellow.

Either the result member or error member must be included, but both members must not be included.

## **Error Objects**

When a RPC call encounters an error, the response object must contain the error member with a value that is an object with the following members:

- **code** A Number that indicates the error type that occurred. This must be an integer.
- **message** A String providing a short description of the error.
- **data** A Primitive or Structured value that contains additional information about the error. This may be omitted.

## **HelloTranslate JSON RPC implementation**

HelloTranslate uses only a subset of the JSON RPC standard:

- The transport layer to be used to exchange requests and responses is HTTP(S).
- In absence of technical failures your services always returns an HTTP 200 (OK) state with a response. Any other state code signals the service is defective or malfunctioning.
- The protocol is synchronous. HelloTranslate will send a request to execute a method, then wait for the response to be ready. A timeout is set to limit the wait in case of malfunctions in the external service.
- Notifications (requests without an expected response) are not used.
- The parameters for the method invocation must be transferred as named values: the positional format is *not* supported.

## **Configuring connection to your content**

HelloTranslate offers a user interface to configure a connection to your content.

You need to provide the URL of your service, and you can define a config JSON object. HelloTranslate will send the config to your service with each request.

You can use the config e.g., for an authentication mechanism, or to specify the part of the content repository you want to access, etc. It is completely up to you.

Your service is responsible for validating the configuration it receives.

The config does not support array values or nested objects.

# **Describing entity metadata**

HelloTranslate uses generic metadata model, which allows connecting all kinds of different content repositories.

Content metadata are always represented as JSON, which contains the following members:

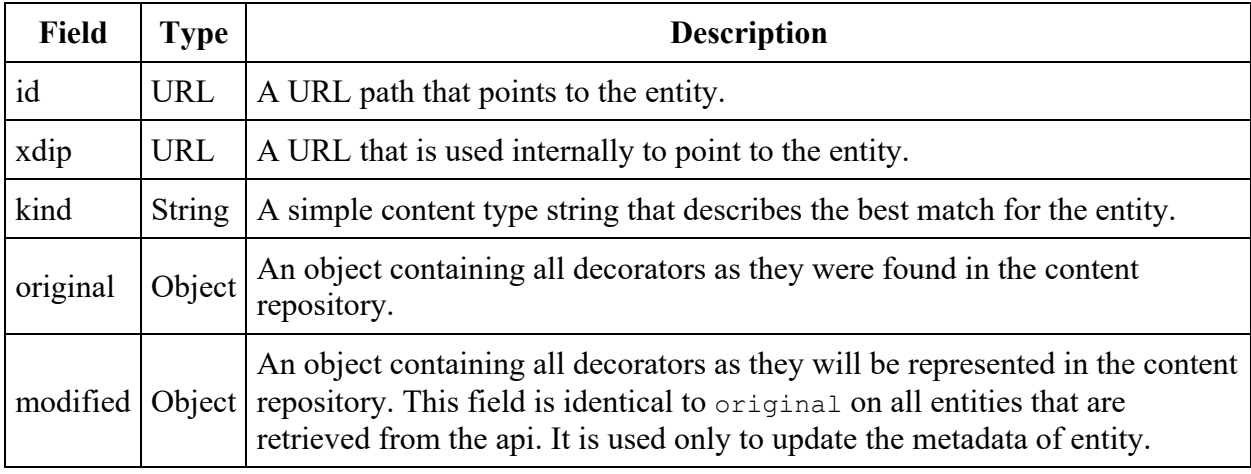

## **XDIPs and IDs**

To locate documents in a repository, an internal protocol called XDIP is used. The XDIP and the request URLs are connector-specific. XDIPs follow the URL syntax

- protocol is xdip
- hostname is a configurationID (identification of the connection you've created above)
- path identifies the entity in the repository

For example

- xdip://our-cms/test-folder/test-file.xml
- xdip://our-cms/84e2a30b-1aa5-4291-af8a-06b5fc204c65

## **Decorators**

Within an entity, the 'original' and 'modified' sections contain decorators. Decorators are named sets of closely related fields. A collection of decorators is provided to represent most common metadata fields. Fields must be of one of the following types:

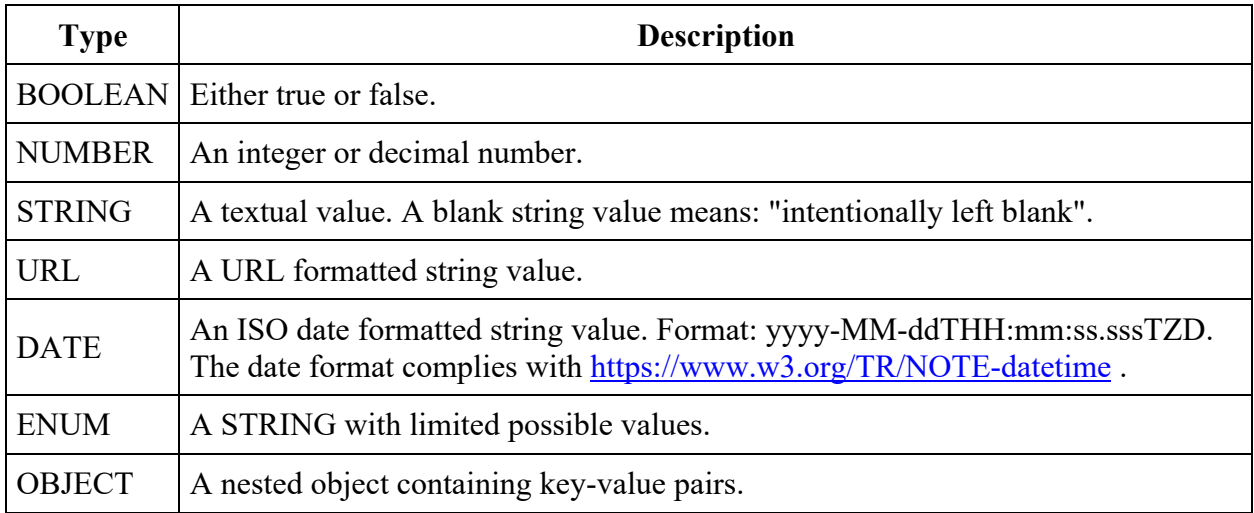

For each field an indicator is given whether the field is required or optional. Required fields cannot be omitted and cannot have value 'null'. Optional fields can be set to null or may be omitted entirely.

#### **Container decorator**

The container decorator signifies an entity that can have children. If the decorator is not present on an entity, the entity cannot have children. For example, this decorator is not present on an entity representing a file in a file system.

When the container decorator is present, the entity can have children. For example, this decorator is present on an entity representing a folder in a file system.

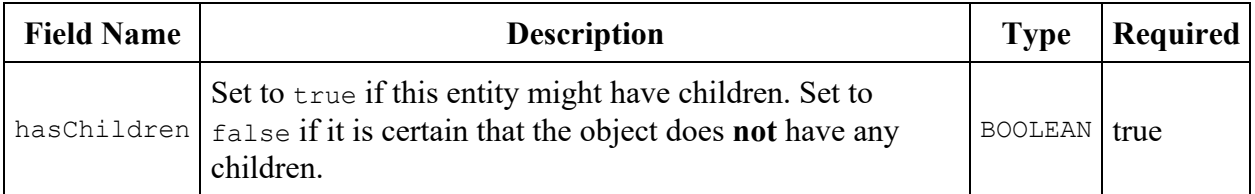

```
{
   "container": {
     "hasChildren": true
  }
}
```
#### **ContentType decorator**

The contentType decorator contains the content type used by the target system. The exact value differs for every implementation. Feel free to use any types that describe your types of content well.

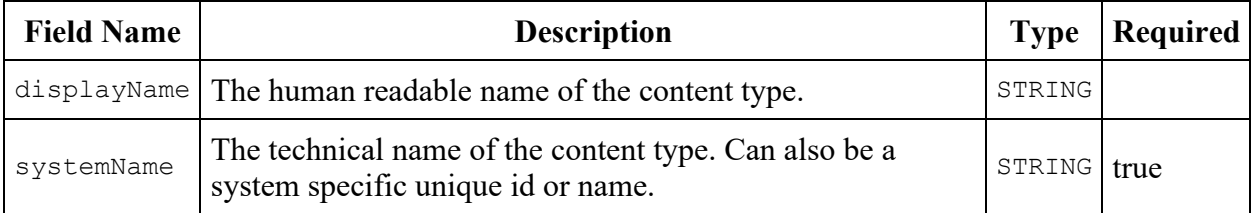

```
{
  "contentType": {
    "systemName": "86797349759843867824",
     "displayName": "FileMetadata"
  }
}
```
#### **Created decorator**

The created decorator signifies when an entity was created. This decorator is important for the automation feature of HelloTranslate when we look for a content that is new or has been changed.

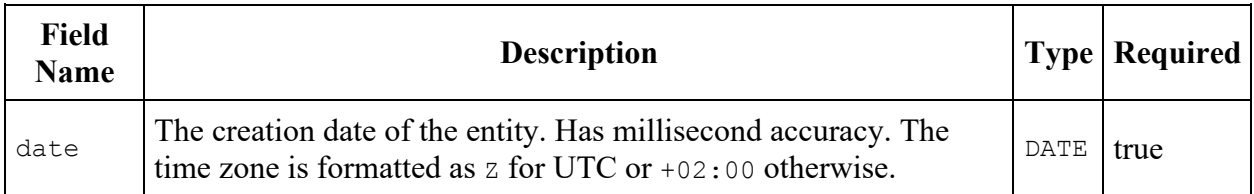

```
{
   "created": {
    "date": "2017-08-22T14:29:53.000+02:00"
  }
}
```
#### **File decorator**

The file decorator contains various pieces of information related to files on a file system. This decorator is mandatory for all entities with binary content. Not specifying this decorator will cause HelloTranslate not to download the content of this entity.

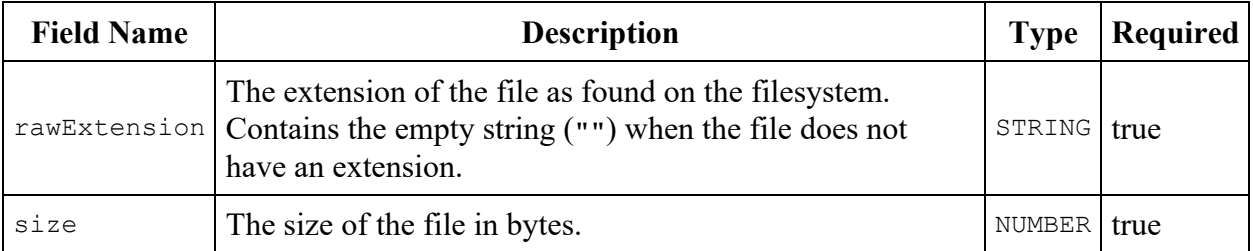

```
{
  "file": {
    "rawExtension": "JPG",
    "size": 12697
  }
}
```
#### **Language decorator**

The language decorator contains information about the language of the entity's content. Whenever a *language tag* is mentioned, we refer to strings compliant with BCP-47.

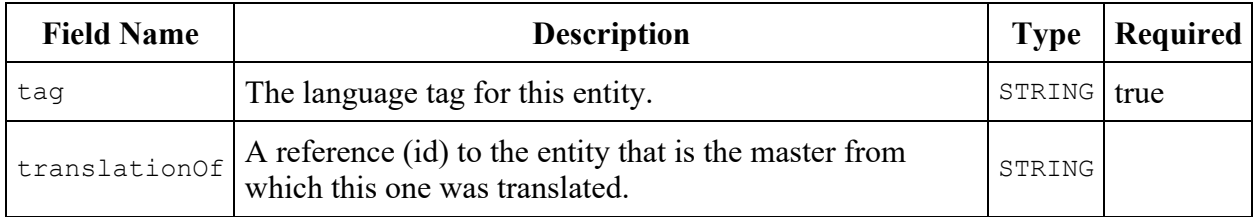

```
{
   "tag": "it-IT"
}
```
#### **MimeType decorator**

ù.

The mimeType decorator contains a reference to the type of media that is contained by the entity.

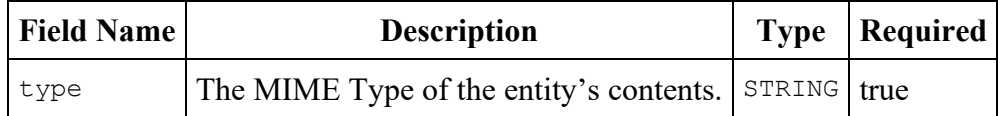

```
{
   "mimeType": {
     "type": "text/plain"
   }
}
```
#### **Modified decorator**

The modified decorator signifies when an entity was last modified. This decorator is important for the automation feature of HelloTranslate when we look for a content that has changed.

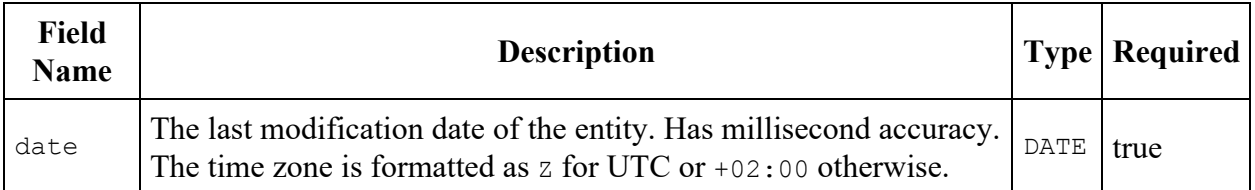

```
{
   "modified": {
     "date": "2017-08-22T14:29:53.000+02:00"
   }
}
```
#### **Name decorator**

The name decorator represents both a technical name and a human readable name for an entity. This could be anything from the title of a web page to the filename of a document.

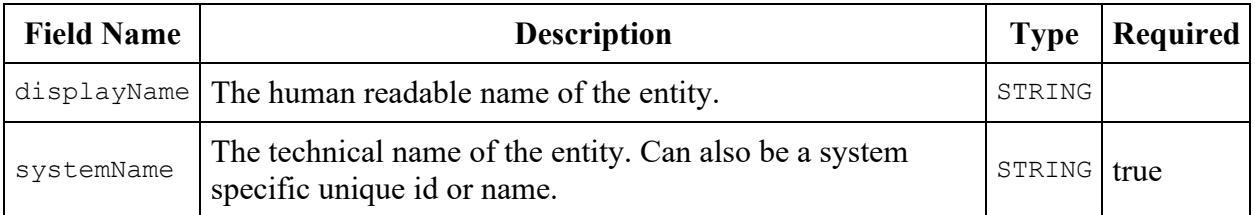

```
{
   "name": {
    "displayName": "How to integrate HelloTranslate",
     "systemName": "how-to-integrate-hellotranslate"
   }
}
```
## **Parent decorator**

The parent decorator contains a reference to the entity's parent.

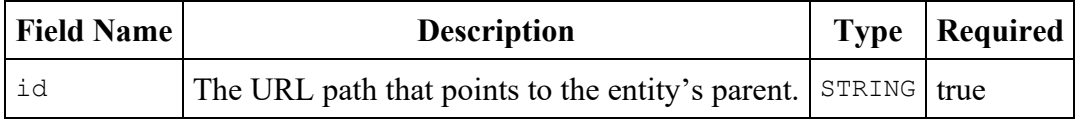

```
{
 "parent": {
 "id": "/59e4b5a6857aba0005a28228/images/2017"
 }
}
```
# **Navigating content repository**

To implement navigation to your content you need to make your service ready for the requests like this

```
{
     "jsonrpc": "2.0",
     "id": "84e2a30b-1aa5-4291-af8a-06b5fc204c65",
     "method": "entity.get",
     "params": {
         "config": {
             "respository": "tests"
         },
         "xdip": "xdip://my-connector/",
         "requestParameters": {
              "projectionScopes": [
                 "path children reference"
             \, \, \, "projectionIncludes": [],
              "projectionExcludes": [],
              "offset": null,
              "limit": null
         }
     }
}
```

```
and this
```

```
{
     "jsonrpc": "2.0",
     "id": "4ab6901a-a749-4026-afd1-2e13307fa283",
     "method": "entity.get",
     "params": {
         "config": {
              "respository": "tests"
         },
         "xdip": "xdip://my-connector/",
          "requestParameters": {
              "projectionScopes": [
                  "path children entity"
             \frac{1}{2},
              "projectionIncludes": [],
              "projectionExcludes": [],
              "offset": null,
              "limit": null
         }
     }
}
```
With these JSON RPC requests HelloTranslate is exploring the structure of your content. Both the requests ask for list of children of the certain container.

The method will be "entity.get".

The parameter request Parameters.projectionScopes tells you to return children of an entity. The scope "path children reference" requests only the list of ids of the entities while the scope "path children entity" requests the full metadata of the entities.

The parameter  $x$ dip identifies the entity whose children HelloTranslate needs to retrieve.

As described earlier, the parameter config is the exact copy of the object you defined when configuring the connection to your content.

The result element of the response object is populated with different information depending on the requested scopes. Eg. the response to the second request can look like this

```
{
    "jsonrpc": "2.0",
    "id": "84e2a30b-1aa5-4291-af8a-06b5fc204c65",
    "result": {
      "path_children_entity": [
 {
              "id": "media",
              "kind": "Folder",
              "original": {
                 "container": {
                    "hasChildren": true
\},
                "contentType": {
                    "systemName": "Folder"
\},
                 "created": {
                    "date": "2022-04-20T10:00:50.770Z"
\},
                "modified": {
                    "date": "2022-04-20T10:00:50.770Z"
                 },
                "name": {
                    "systemName": "media"
                 },
                "parent": {
                    "id": "xdip://my-connector/"
 }
 }
           },
 {
              "id": "pages",
              "kind": "Folder",
              "original": {
                 "container": {
                     "hasChildren": true
\},
                "contentType": {
                    "systemName": "Folder"
\},
                "created": {
                    "date": "2022-04-20T10:06:32.038Z"
\},
```

```
 "modified": {
                     "date": "2022-04-20T10:06:32.038Z"
                 },
                "name": {
                    "systemName": "pages"
\},
                "parent": {
                    "id": "xdip://my-connector/"
 }
 }
          },
 {
              "id": "posts",
              "kind": "Folder",
              "original": {
                 "container": {
                     "hasChildren": true
\},
                "contentType": {
                     "systemName": "Folder"
\},
                "created": {
                    "date": "2022-04-20T10:06:32.040Z"
                 },
                "modified": {
                    "date": "2022-04-20T10:06:32.040Z"
                 },
                 "name": {
                    "systemName": "posts"
                 },
                "parent": {
                    "id": "xdip://my-connector/"
 }
 }
          },
 {
              "id": "test-file.json",
              "kind": "File",
              "original": {
                 "contentType": {
                     "systemName": "File"
                 },
                "created": {
                     "date": "2022-04-20T09:52:08.131Z"
\},
                "language": {
                    "tag": "en-US"
                 },
                "mimeType": {
                    "type": "application/json"
\},
                "file": {
                    "rawExtension": "json",
                    "size": 103
\},
                 "modified": {
                     "date": "2022-04-20T09:52:08.131Z"
```

```
 },
              "name": {
                 "systemName": "test-file.json"
               },
              "parent": {
 "id": "xdip://my-connector/"
 }
 }
         }
      ]
   }
}
```
It is indicating that there are three folders (called media, pages and posts) and one JSON test file in the root of the selected repository.

## **Downloading Binary Contents**

To allow downloading of content you need to make your service ready for requests like this

```
{
     "jsonrpc": "2.0",
     "id": "4ab6901a-a749-4026-afd1-2e13307fa283",
     "method": "entity.get-binary",
     "params": {
         "config": {
             "respository": "tests"
         },
         "xdip": "xdip://my-connector/pages/123"
    }
}
```
The method will be "entity.get-binary".

The parameter xdip identifies the entity whose contents HelloTranslate needs to retrieve.

The parameter config is the exact copy of the object you defined when configuring the connection to your content.

As a result of the response object you must send the Base64 encoded binary content of the entity, without line-length limit as in RFC 4648. Like this

```
{
   "jsonrpc" : 2.0,
  "id" : "4ab6901a-a749-4026-afd1-2e13307fa283",
  "result" : "<Base64 encoded contents>"
}
```
# **Uploading Translations**

When uploading translated content to your content repository HelloTranslate will send a JSON RPC request like this

```
{
     "jsonrpc": "2.0",
     "id": "4ab6901a-a749-4026-afd1-2e13307fa283",
     "method": "entity.create",
     "params": {
         "config": {
             "respository": "tests"
         },
         "requestParameters": {
             "projectionScopes": ["entity"]
         },
         "entity": {
             "kind" : "File",
             "original" : {
```

```
 "name" : {
                  "systemName" : "notes",
                 "displayName" : "notes"
 },
               "language" : {
                  "tag" : "fr-FR",
                  "translationOf" : "/pages/123"
 }
 }
        },
        "binaryContents": "YmluYXJ5Q29udGVudHM="
    }
}
```
The method will be "entity.create".

The parameter  $entity$  will describe the metadata of the translation, including the language decorator specifying the language of the translation and the reference to the original content that has been translated.

The parameter binaryContents carries the translated content encoded in Base64 format without line length limits as in RFC 4648.

As a result of the response object you must send the full metadata of the newly created entity. Like this

```
{
   "jsonrpc" : 2.0,
    "id" : "4ab6901a-a749-4026-afd1-2e13307fa283",
    "result" : {
        "entity" : {
           "id": "test-file.json",
            "kind": "File",
            "original": {
                "contentType": {
                    "systemName": "File"
                },
                "created": {
                    "date": "2022-04-20T09:52:08.131Z"
 },
 "language": {
 "tag": "en-US"
                },
                "mimeType": {
                    "type": "application/json"
                },
                "file": {
                    "rawExtension": "json",
                   "size": 103
                },
                "modified": {
                    "date": "2022-04-20T09:52:08.131Z"
                },
                "name": {
```

```
 "systemName": "test-file.json"
 },
 "parent": {
 "id": "xdip://my-connector/"
 }
 }
 }
 } }
```